## **ORIGINAL SUMMONS**

 $\sim$ 

 $\frac{1}{20}$ 

## IN THE DISTRICT COURT OF TULSA COUNTY<br>STATE OF OKLAHOMA, 500 SOUTH DENVER, TULSA, OKLAHOMA 74103

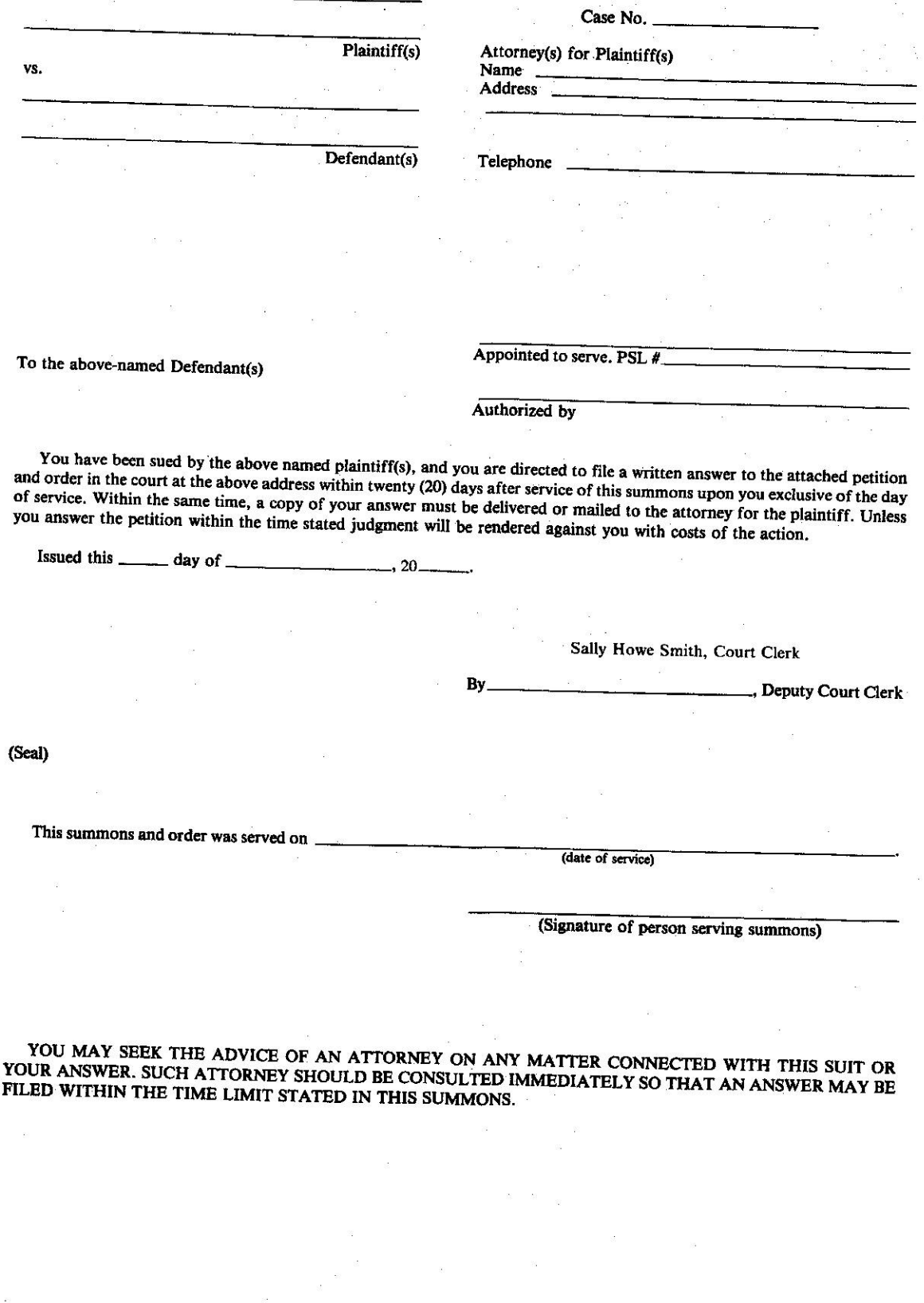

Return ORIGINAL for filing.

 $\omega$ 

 $\mathcal{O}(\mathcal{O})$ 

Form 2290 (Rev. 11-00) Page 1 of 5 CB

 $\tilde{\Xi}$ 

 $\alpha$